*Купцов Александр Олегович* <sup>1</sup> , программист; *Прохорова Олеся Валерьевна* <sup>2</sup> , техник; *Кузьмичев Андрей Алексеевич* <sup>3</sup> , инженер-исследователь; *Савушкина Татьяна Сергеевна* <sup>4</sup> , младший научный сотрудник

# **АНАЛИЗ ВОЗМОЖНОСТЕЙ ВИРТУАЛЬНОГО ПРОСТРАНСТВА НА БАЗЕ ДОПОЛНИТЕЛЬНОГО ОБРАЗОВАНИЯ**

1, 2, 3, 4 Россия, Санкт-Петербург, Санкт-Петербургский политехнический университет Петра Великого, Лаборатория «Промышленные системы потоковой обработки данных» Центра НТИ СПбПУ,

 $1$  alexander.kuptsov@spbpu.com,  $2$  olesya.prokhorova@spbpu.com,

<sup>3</sup> andrey.kuzmichev@spbpu.com, <sup>4</sup> tatiana.savushkina@spbpu.com

*Аннотация*. С каждым годом увеличивается спрос на 3D моделирование и графику. Появляются новые возможности использования и идеи реализации проектов. С помощью развивающихся виртуальных технологий можно моделировать всевозможные ситуации, которые находят применение в бизнесе и промышленности. Кроме того, в сфере образования, так же как и в сфере досуга применение 3D моделирования имеет огромный спрос. В данной статье анализируются возможности виртуального арт пространства на примере смоделированного 3D помещения по чертежам существующей аудитории учебного корпуса. В качестве инструментов использовались программа для создания 3D моделей Blender, а также Unity, меж платформенная среда для разработки компьютерных игр и проектов.

*Ключевые слова*: 3D моделирование, проектирование, дополнительное образование, музей, анализ, виртуальное пространство, 3D модель, Blender, Unity.

> Alexander O. Kuptsov<sup>1</sup>, Programmer; *Olesya V*. *Prokhorova* <sup>2</sup> , Technician; *Andrei A*. *Kuzmichev* <sup>3</sup> , Research Engineer; *Tatiana S*. *Savushkina* <sup>4</sup> , Junior Researcher

## **ANALYSIS OF POSSIBILITIES OF VIRTUAL SPACE BASED ON ADDITIONAL EDUCATION**

<sup>1, 2, 3, 4</sup> Laboratory of Industrial Systems for Streaming Data Processing of the SPbPU National Technology Initiative Center for Advanced Manufacturing Technologies, Peter the Great St. Petersburg Polytechnic University, St. Petersburg, Russia, <sup>1</sup> alexander.kuptsov@spbpu.com, <sup>2</sup> olesya.prokhorova@spbpu.com, <sup>3</sup> andrey.kuzmichev@spbpu.com, <sup>4</sup> tatiana.savushkina@spbpu.com

*Abstract*. Every year the demand for 3D modeling and graphics increases. New possibilities of use and ideas for the realization of projects appear. With the help of developing virtual technologies it is possible to simulate all kinds of situations that find application in business and industry. In addition, in education, as well as in the field of leisure the use of 3D modeling is in great demand. This article analyzes the possibilities of virtual art space on the example of a simulated 3D room according to the drawings of the existing classroom of the educational building. As tools, a program for creating 3D models — Blender, as well as Unity — an inter-platform environment for developing computer games and projects were used.

*Keywords*: 3D modeling, design, additional education, museum, analysis, virtual space, 3D model, Blender, Unity.

## **Введение**

**Актуальность**. Глобальная цифровизация привела к созданию информационного общества. Большую часть времени мы проводим в цифровой среде. Это касается как обычного потребления контента, общения так и образования в целом. Открываются виртуальные школы и университеты, появляются всевозможные курсы, развивается сфера дополнительного образования.

Дополнительное образование — вид образования, которое направлено на всестороннее удовлетворение образовательных потребностей человека в интеллектуальном, духовно-нравственном, физическом и (или) профессиональном совершенствовании и не сопровождается повышением уровня образования [1].

3D моделирование представляет собой процесс создания виртуальных моделей, позволяющий с наибольшей точностью показать величину, форму, внешний вид объекта и иные его свойства. По сути, это создание трехмерных изображений и графики при поддержке компьютерных программ. Нынешняя компьютерная графика позволяет воплощать довольно точные модели, в том числе создание 3D-объектов занимает меньше времени, чем их реализация. Построение трехмерной модели позволяет показать ее во всех ракурсах и устранить недостатки, обнаруженные при её создании.

Компьютерная визуализация объектов позволяет лучше представлять будущий проект в реальности. В настоящее время создание моделей с помощью 3D технологий является отличным решением для многих промышленных, строительных, ювелирных и медицинских компаний. Сегодня использование 3D моделирования, визуализации и анимации объектов занимают важное место в реализации многих обучающих проектов и бизнес-планов. К примеру, Самарский государственный медицинский университет разработал виртуальный анатомический стол, который втрое дешевле американского аналога. Так, встроенный процессор позволяет вращать модель человека в режиме реального времени и переключаться между «слоями» визуализации — показывать только один

скелет, или вместе с сосудами, демонстрировать нервы, мускулатуру, органы пищеварения, дыхания и даже имитировать некоторые полостные операции [2].

Существуют различные программы для 3D моделирования. Их список постоянно пополняется, потому что компании, создающие данное ПО хотят охватить как можно больше пользователей и поэтому при появлении новых потребностей, они разрабатывают новые приложения. Среди них есть как платные, так и бесплатные версии программ. К первым относятся 3D max, Maya, AutoCad, Cinema 4D, а ко второй стоит отнести Blender 3D, Wings3D и Google SketchUp.

Кроме того, существуют другие способы оцифровки объектов, такие как фотофиксация, сканирование и создание 3D-роликов с помощью автоматических фотомашин. Такие способы чаще всего используются при оцифровке музейных коллекций, для создания виртуальных фондов и экспозиций. Оцифровка музейных фондов является важным процессом, который получил государственную поддержку в формировании Государственного каталога Музейного фонда Российской Федерации [3]. Благодаря этому почти исчезает риск порчи и кражи объектов искусства. Появляется перспектива проводить выставки и показы в любой точке мира, а также устраивать не только обычные выставки, но и создавать перфомансы и различные взаимодействия с объектами искусства, которые невозможны в реальной жизни, в свою очередь, это увеличит интерес у молодого поколения.

#### **Задачи исследования**:

‒ Анализ возможностей и важности оцифровки помещений и предметов;

‒ Анализ использования оцифрованных объектов в обучающих целях.

## **Исходные данные и методы исследования**

В рамках данного исследования были проанализированы статьи из базы научных публикаций Scopus, посвященные виртуальным пространствам и цифровизации в сфере образования. Поиск осуществлялся по следующим ключевым словам: «виртуальное пространство», «образование», «обучение», «цифровизация», «оцифровка», «сканирование», «3d моделирование». Так же были проанализированы существующие виртуальные пространства, музеи и компании, специализирующиеся на оцифровке и создании 3d пространств в сферах бизнеса и образования.

#### **Результаты**

Существуют различные способы оцифровки предметов и пространства, представленные в таблице 1.

*Таблица* 1

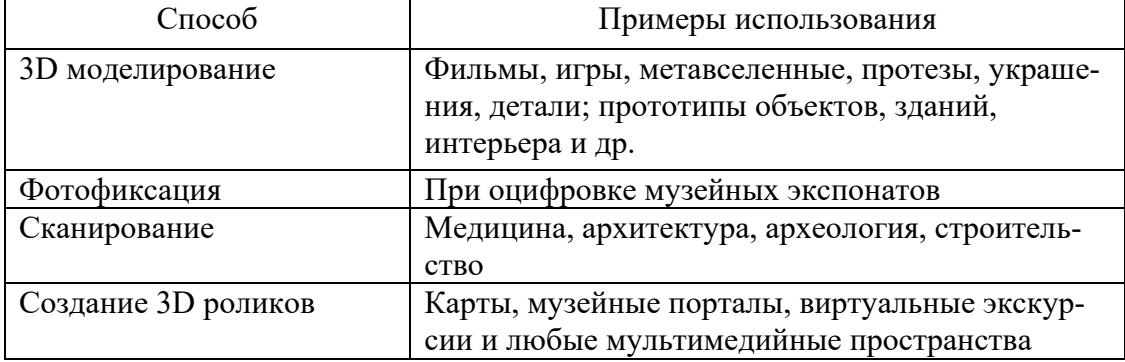

**Способы оцифровки предметов и пространства**

Каждый из этих способов имеет большую популярность и с каждым годом находят все новые области применения, в том числе и в образовании. В целом, IT-технологии занимают большую часть нашей повседневной жизни. По данным ежегодного отчета Digital 2022 Global Overview Report [4], 62,5 % мирового населения используют Интернет число пользователей за 2021 год увеличилось на 192 млн (4 %) и составляет 4,95 млрд. человек. С помощью этих технологий можно удовлетворять образовательные потребности человека. Создаются и обновляются виртуальные музеи и выставки, проводятся форумы, где участвуют известные компании. Так, например, существует ряд успешных компаний, которые предоставляют услуги по созданию виртуальных конференций, организации и проведению образовательных показов в виртуальной реальности, а также оцифровке любых пространств и объектов [5‒9].

При анализе виртуальных форумов, музеев, виртуальных пространств, а также статей, посвященных виртуальному пространству, были выявлены следующие причины популярности цифровизации и ее возможности, представленные в таблице 2.

*Таблица* 2

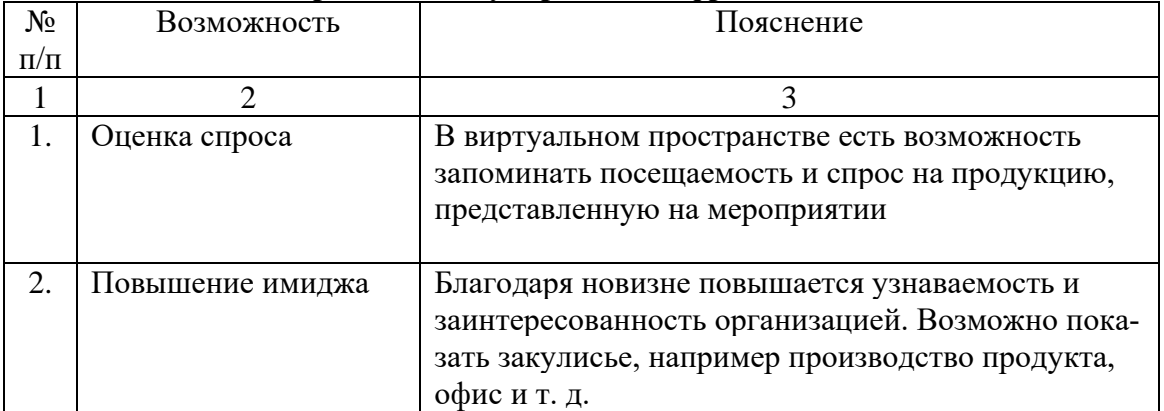

**Причины популярности цифровизации**

*Продолжение таблицы* 1

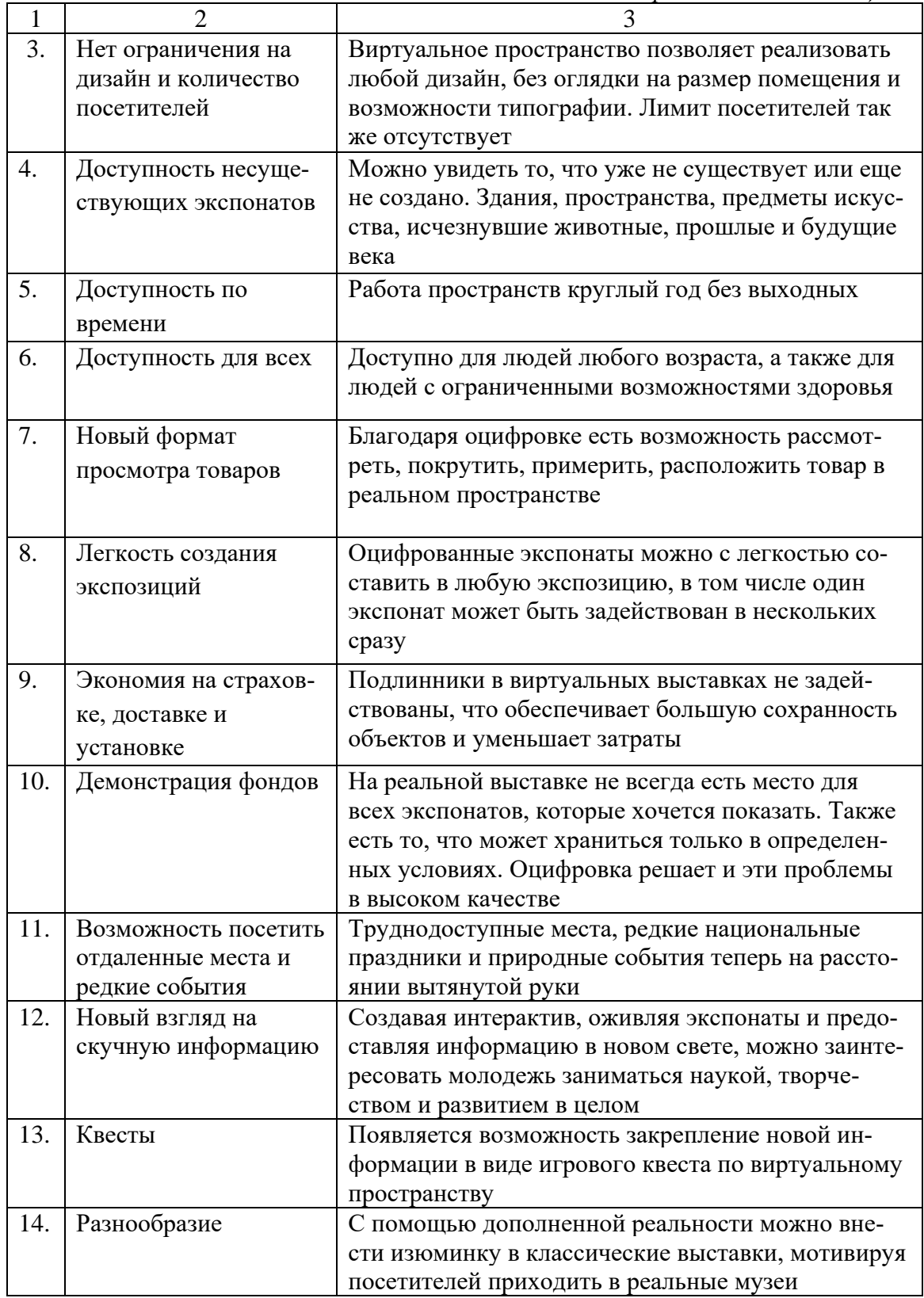

В подтверждение описанных выше возможностей виртуализации можно представить следующие примеры.

Гарвардский университет создал проект GIZA3D, который является крупнейшим в мире цифровым архивом материалов Гизы [10]. Данный проект важен тем, что охватывает не только внешний вид долины пирамид, но и позволяет пройтись по реконструированной внутренней части, с указанием обнаруженных артефактов. Реконструкцию можно осуществить и совмещая моделирование со сканированием полуразрушенных объектов историко-культурного наследия. Так для музея восточного искусства (Турин) были воссозданы статуя Будды и мечеть Гунбад в Бангладеш [11].

Помимо этого, существует проект диджитализации Уффиции [12], который позволяет соприкоснуться с античностью. На сайте можно не торопясь разглядывать отсканированные бюсты, саркофаги и статуи промежутка с 15-й по 18-й века. Большой плюс в том, что скульптуры цифровом формате можно разглядеть лучше и детальнее, чем прогуливаясь по музею. Так же можно прогуляться по разным музеям России и послушать аудиогиды. На сайте культура.рф [13] находится 468 виртуальных музеев, в которые входит всеми известные Русский музей, Эрмитаж, Третьяковская галерея, а так же музеи Московского Кремля.

Кроме полностью виртуальных музеев существуют и те, что используют дополненную реальность. Так бостонский музей украденного искусства [14] предлагает посетителям пройтись по пространству с картинами, некоторые из которых являются пустыми багетными рамами. Только при наведении устройства на пустующую раму, можно увидеть краденую картину. Так же в статье "Modeling craftspeople for cultural heritage: a case study" [15] описано развитие и создание цифровых людей, которые выступают в качестве практиков и рассказчиков для традиционных ремесел в приложении для дополненной реальности, созданное для дополнения экспонатов музея Chios Mastic.

Существуют виртуальный интерактив и в российских университетах, многие из них сделали виртуальные туры по своим территориям, в том числе и по своим экспозициям: СПбПУ, СПбГУ, СПбУТУиЭ, РГУП, СПбГУП и др. Такие туры позволяют не только насладиться архитектурой и историей пространства, но и познакомить абитуриентов с местом, где они в дальнейшем будут учиться, в том числе помочь человеку определиться с выбором, если он сомневается. Так поступающие могут ознакомиться с университетом или другим образовательным учреждением дистанционно, не тратя время и деньги на дорогу.

## **3. Результаты**

На данный момент в СПБПУ существуют несколько виртуальных туров [16], на которых можно ознакомиться с выдающимися местами заведения, такие как:

‒ Виртуальный тур по главному учебному корпусу;

- ‒ Виртуальный тур по Политехническому парку;
- ‒ Виртуальный тур по экспозиции «История науки и техники»;
- ‒ Виртуальный тур «Они сражались за Родину»;
- ‒ Виртуальный тур по Суперкомпьютерному центру.

Каждый из туров создан с помощью 3D роликов, сделанных в определенных точках пространства. Благодаря этому мы можем пройтись по существующему пространству. Кроме существующих виртуальных туров, есть новое Арт-пространство, которое имеет большой потенциал. Оно создано по чертежам существующей аудитории в девятом учебном корпусе Санкт-Петербургского политехнического университета Петра Великого. В качестве инструментов использовались программа для 3D моделирования Blender, Substance Painter для отрисовки текстур и Unity, для дальнейшей работы с моделями и создания программы. В виртуальном туре используется 3D моделирование так как данный метод дает больше возможностей для дальнейшего развития проекта и его функционала. С его помощью можно легко создать и изменить любую модель по предварительным наброскам или чертежам, как, например, была создана модель учебного корпуса с инновационным дизайном. В итоговой версии проекта пользователь сможет беспрепятственно пройтись по всему виртуальному пространству и досконально рассмотреть каждый экспонат, сделанный преподавателем или студентом.

Кроме этого виртуальное пространство имеет следующие возможности использования:

‒ Реклама партнеров, стажировок в их компаниях;

‒ Реклама дистанционных и очных курсов;

‒ Информирование об интересных и важных событиях в Санкт-Петербургском политехническом университете Петра Великого или конкретном институте/кафедре;

‒ Фотоотчеты с мероприятий;

‒ Тематические выставки;

‒ Конкурсы работ;

‒ Агитация и реклама института/кафедры при поступлении абитуриентов.

Благодаря широким возможностям виртуального пространства пользователи смогут познакомиться с работами студентов и преподавателей, узнать университет с другой стороны. Так же новый формат выставки позволит привлечь как новых зрителей, вновь заинтересует уже существующих, а также простимулирует их творческий потенциал и развитие.

### **Заключение**

В рамках исследования были выделены четырнадцать возможностей использования виртуального пространства, а также обнаружены еще семь причин использования в рамках университета.

На основании проанализированной информации был сделан вывод о важности введения виртуальных пространств в среду дополнительного образования. Это прекрасная возможность не только улучшить узнаваемость компании или продукта, но и повысить образованность молодежи и населения в целом. Помимо этого, имеется необходимость в улучшении информированности российского общества о познавательных и множества других возможностей виртуализации объектов, которые могут помочь в сохранении культурного наследия для будущих поколений.

В рамках дальнейшего исследования будет необходимо проанализировать примеры использования виртуальных пространств в образовательных учреждениях России, а так же провести социальный опрос, направленный на выявление влияния виртуализации на образовательный процесс, в том числе выявление слабых мест данной формы обучения.

#### **Список литературы**

1. Об образовании в Российской Федерации [Электронный ресурс]: Федеральный закон российской федерации от 29 декабря 2012 г. № 273-фз. Доступ из справ. правовой системы «КонсультантПлюс» (дата обращения: 20.10.2022).

2. В СамГМУ разработали виртуальный анатомический стол и 3D-атлас для обучения врачей [Электронный ресурс] // Поступи онлайн [сайт]. ‒ URL: https://samara.postupi.online/journal/novosti-vuzov/anatomicheskiy-stol-i-3d-atlas-dlyaobuchenia-vrachey/ (дата обращения: 20.10.2022).

3. Оцифровка музейных коллекций: как сканируются экспонаты и учетные документы [Электронный ресурс] // Cnews.Bcё об оцифровке:  $[ca\text{m}r]$ . – URL: [//cnews.ru/link/a4474](https://cnews.ru/link/a4474) (дата обращения: 20.10.2022).

4. Digital 2022: another year of bumper growth [Электронный ресурс] // We are social [сайт]. – URL: [https://wearesocial.com/uk/blog/2022/01/digital-2022-another-year](https://wearesocial.com/uk/blog/2022/01/digital-2022-another-year-of-bumper-growth-2/)[of-bumper-growth-2/](https://wearesocial.com/uk/blog/2022/01/digital-2022-another-year-of-bumper-growth-2/) (дата обращения: 20.10.2022).

5. Varwin Education. Reality menegment system [сайт]. ‒ URL: https://education.varwin.com/ru/ (дата обращения: 20.10.2022).

6. Vreal Space [сайт]. ‒ URL: https://vrealspace.ru/portfolio/ (дата обращения: 20.10.2022).

7. Российская музейная компания [сайт]. ‒ URL: https://ros-museumstroy.ru/ (дата обращения: 20.10.2022).

8. EXPO3D online[сайт]. – URL: https://expo3d.online/ (дата обращения: 20.10.2022).

9. HariBell. Проведение онлайн выставок [сайт]. – URL: haribell-online.ru (дата обращения: 20.10.2022).

10. Digital Giza. The Giza Project at Harvard University. [сайт]. ‒ URL: http://giza.fas.harvard.edu/giza3d/ (дата обращения: 20.10.2022).

11. AR and VR for enhancing museums' heritage through 3d reconstruction of fragmented statue and architectural context // The International Archives of the Photogrammetry, Remote Sensing and Spatial Information Sciences. ‒ Vol. XLVI-2/W1-2022. 9th Intl. Workshop 3D-ARCH "3D Virtual Reconstruction and Visualization of Complex Architectures", 2–4 March 2022, Mantua, Italy.

12. The Uffizi Digitization Project [сайт]. ‒ URL: http://www.digitalsculpture.org/florence/main/main\_collection (дата обращения: 20.10.2022).

13. Культура. РФ, Виртуальные прогулки [сайт]. – URL: https://www.culture.ru/s/virtualnye-progulki/?ysclid=l8ixarre39521834556 (дата обращения: 20.10.2022).

14. Hacking the heist [сайт]. ‒ URL: https://www.hackingtheheist.com/ (дата обращения: 20.10.2022).

15. Cadi Yazli N., Baka E., Magnenat-Thalmann N., Kaplanidi D., Partarakis N., Karuzaki E., et al. Modeling craftspeople for cultural heritage: a case study // Comput Anim Virtual Worlds. ‒ 2022. ‒ Vol. 33(3-4):e2075.

16. Музей истории СПБПУ. Виртуальный музей [сайт]. – URL: https://museum.spbstu.ru/gid/ (дата обращения: 20.10.2022).